# **Building Java Programs Chapter 5**

Program Logic and Indefinite Loops

Copyright (c) Pearson 2013. All rights reserved.

## **A deceptive problem...**

• Write a method printNumbers that prints each number from 1 to a given maximum, separated by commas.

For example, the call:

```
printNumbers(5)
```
#### should print:

1, 2, 3, 4, 5

#### **Flawed solutions**

```
• public static void printNumbers(int max) { 
      for (int i = 1; i <= max; i++) {
           System.out.print(i + ", "); 
  } 
       System.out.println(); // to end the line of output 
  }
```
– Output from printNumbers(5): 1, 2, 3, 4, 5**,** 

```
• public static void printNumbers(int max) { 
      for (int i = 1; i <= max; i++) {
           System.out.print(", " + i); 
  } 
      System.out.println(); // to end the line of output 
  }
```

```
– Output from printNumbers(5): , 1, 2, 3, 4, 5
```
#### **Fence post analogy**

- We print  $n$  numbers but need only  $n 1$  commas.
- Similar to building a fence with wires separated by posts:
	- $-$  If we use a flawed algorithm that repeatedly places a post  $+$  wire, the last post will have an extra dangling wire.

```
for (length of fence) { 
    place a post. 
    place some wire. 
}
```
#### **Fencepost loop**

- Add a statement outside the loop to place the initial "post."
	- Also called a *fencepost loop* or a "loop-and-a-half" solution.

```
place a post. 
for (length of fence - 1) { 
   place some wire. 
   place a post. 
}
```
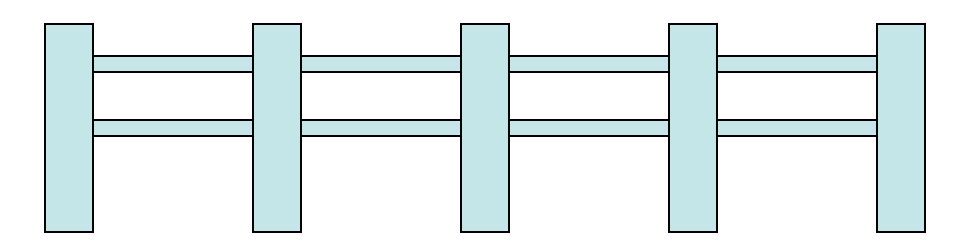

#### **Fencepost method solution**

```
public static void printNumbers(int max) { 
     System.out.print(1); 
    for (int i = 2; i \leq max; i++) {
         System.out.print(", " + i); 
 } 
     System.out.println(); // to end the line 
}
```
• Alternate solution: Either first or last "post" can be taken out:

```
public static void printNumbers(int max) {
    for (int i = 1; i \leq max - 1; i++) {
         System.out.print(i + ", "); 
 } 
     System.out.println(max); // to end the line 
}
```
#### **Fencepost question**

- Modify your method printNumbers into a new method printPrimes that prints all *prime* numbers up to a max.
	- Example: printPrimes(50) prints

2, 3, 5, 7, 11, 13, 17, 19, 23, 29, 31, 37, 41, 43, 47

– If the maximum is less than 2, print no output.

• To help you, write a method count Factors which returns the number of factors of a given integer.

 $-$  countFactors(20) returns 6 due to factors 1, 2, 4, 5, 10, 20.

#### **Fencepost answer**

```
// Prints all prime numbers up to the given max. 
public static void printPrimes(int max) { 
    if (max \geq 2) {
         System.out.print("2"); 
        for (int i = 3; i \le max; i++) {
            if (countFactors(i) == 2) {
                 System.out.print(", " + i); 
 } 
 } 
         System.out.println(); 
 } 
} 
// Returns how many factors the given number has. 
public static int countFactors(int number) { 
    int count = 0;
    for (int i = 1; i \le number; i++) {
        if (number \frac{1}{6} i == 0) {
             count++; // i is a factor of number 
 } 
 } 
     return count; 
}
```
## **while loops**

## **Categories of loops**

- **definite loop**: Executes a known number of times.
	- $-$  The  $for$  loops we have seen are definite loops.
		- Print "hello" 10 times.
		- Find all the prime numbers up to an integer  $n$ .
		- Print each odd number between 5 and 127.

- **indefinite loop**: One where the number of times its body repeats is not known in advance.
	- Prompt the user until they type a non-negative number.
	- Print random numbers until a prime number is printed.
	- Repeat until the user has types "q" to quit.

#### **The while loop**

• **while loop**: Repeatedly executes its body as long as a logical test is true.

```
while (test) { 
      statement(s); 
}
```
• Example:

```
int num = 1; // initialization 
while (num <= 200) { // test 
    System.out.print(num + " "); 
    num = num * 2; // update 
} 
// output: 1 2 4 8 16 32 64 128
```
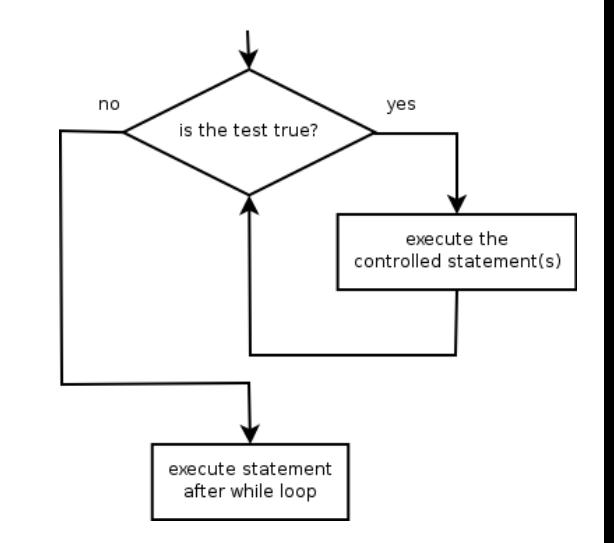

#### **Example while loop**

```
// finds the first factor of 91, other than 1 
int n = 91;
int factor = 2;
while (n % factor != 0) { 
     factor++; 
} 
System.out.println("First factor is " + factor); 
// output: First factor is 7
```
 $-$  while is better than  $for$  because we don't know how many times we will need to increment to find the factor.

### **Sentinel values**

- **sentinel**: A value that signals the end of user input. – **sentinel loop**: Repeats until a sentinel value is seen.
- Example: Write a program that prompts the user for numbers until the user types 0, then outputs their sum.
	- (In this case, 0 is the sentinel value.)

Enter a number (0 to quit): **10**  Enter a number (0 to quit): **20**  Enter a number (0 to quit): **30**  Enter a number (0 to quit): **0**  The sum is 60

# **Flawed sentinel solution**

#### • What's wrong with this solution?

```
Scanner console = new Scanner(System.in);
int sum = 0;
int number = 1; // "dummy value", anything but 0 
while (number != 0) {
     System.out.print("Enter a number (0 to quit): "); 
    number = console.nextInt();
    sum = sum + number}
```
System.out.println("The total is " + sum);

# **Changing the sentinel value**

- Modify your program to use a sentinel value of  $-1$ .
	- Example log of execution:

Enter a number (-1 to quit): **15**  Enter a number (-1 to quit): **25**  Enter a number (-1 to quit): **10**  Enter a number (-1 to quit): **30**  Enter a number  $(-1$  to quit):  $-1$ The total is 80

# **Changing the sentinel value**

• To see the problem, change the sentinel's value to -1:

```
Scanner console = new Scanner(System.in);
int sum = 0;
int number = 1; // "dummy value", anything but -1while (number != -1) { 
     System.out.print("Enter a number (-1 to quit): "); 
     number = console.nextInt(); 
    sum = sum + number}
```
System.out.println("The total is " + sum);

• Now the solution produces the wrong output. Why? The total was 79

# **The problem with our code**

- Our code uses a pattern like this:  $sum = 0$ . while (input is not the sentinel)  $\{$  prompt for input; read input. add input to the sum. }
- On the last pass, the sentinel -1 is added to the sum: prompt for input; read input (-1). add input (-1) to the sum.
- This is a fencepost problem.
	- Must read N numbers, but only sum the first  $N-1$  of them.

# **A fencepost solution**

 $sum = 0$ . prompt for input; read input.  $\frac{1}{2}$  | place a "post"

while (input is not the sentinel)  $\{$ add input to the sum. The sum and input to the sum. prompt for input; read input.  $\frac{1}{2}$  | place a "post" }

• Sentinel loops often utilize a fencepost "loop-and-a-half" style solution by pulling some code out of the loop.

## **Correct sentinel code**

Scanner console = new Scanner(System.in); int sum  $= 0$ :

**// pull one prompt/read ("post") out of the loop System.out.print("Enter a number (-1 to quit): "); int number = console.nextInt();** 

```
while (number != -1) {
     sum = sum + number; // moved to top of loop 
    System.out.print("Enter a number (-1 to quit): ");
     number = console.nextInt(); 
}
```
System.out.println("The total is " + sum);

## **Sentinel as a constant**

#### **public static final int SENTINEL = -1;**

```
... 
Scanner console = new Scanner (System.in);
int sum = 0;
// pull one prompt/read ("post") out of the loop 
System.out.print("Enter a number (" + SENTINEL + 
                 " to quit): ");
int number = console.nextInt();
while (number != SENTINEL) { 
    sum = sum + number; // moved to top of loop
     System.out.print("Enter a number (" + SENTINEL + 
                      " to quit): ");
     number = console.nextInt(); 
}
```
System.out.println("The total is " + sum);

#### **Random numbers**

#### **The Random class**

- A Random object generates pseudo-random numbers.
	- $-$  Class Random is found in the java.util package.

import java.util.\*;

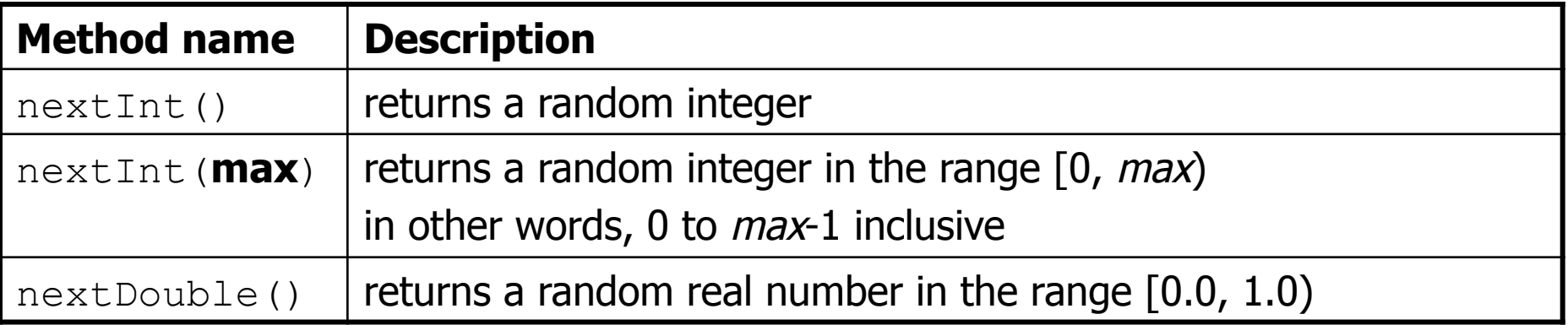

#### – Example:

Random rand = new Random(); int randomNumber = **rand.nextInt(10)**; **// 0-9** 

#### **Generating random numbers**

• Common usage: to get a random number from 1 to N

int n = **rand.nextInt(20) + 1**; **// 1-20 inclusive** 

- To get a number in arbitrary range  $\lceil min, max \rceil$  inclusive: **name**.nextInt(**size of range**) + **min** 
	- where (**size of range**) is (**max****min** + 1)

– Example: A random integer between 4 and 10 inclusive:

int  $n = \text{rand.nextInt}(7) + 4$ ;

#### **Random questions**

- Given the following declaration, how would you get: Random rand = new Random();
	- A random number between 1 and 47 inclusive? int random $1 = \text{rand.nextInt}(47) + 1;$

– A random number between 23 and 30 inclusive? int random $2 = \text{rand.nextInt}(8) + 23;$ 

– A random even number between 4 and 12 inclusive? int random3 = rand.nextInt(5)  $\star$  2 + 4;

#### **Random and other types**

- nextDouble method returns a double between  $0.0$  1.0
	- Example: Get a random GPA value between 1.5 and 4.0: double randomGpa = **rand.nextDouble()** \* 2.5 + 1.5;
- Any set of possible values can be mapped to integers
	- code to randomly play Rock-Paper-Scissors:

```
int r = rand.nextInt(3);
if (r == 0) {
     System.out.println("Rock"); 
} else if (r == 1) { 
     System.out.println("Paper"); 
} else { // r == 2 
     System.out.println("Scissors"); 
}
```
#### **Random question**

• Write a program that simulates rolling of two 6-sided dice until their combined result comes up as 7.

 $2 + 4 = 6$  $3 + 5 = 8$  $5 + 6 = 11$  $1 + 1 = 2$  $4 + 3 = 7$ You won after 5 tries!

#### **Random answer**

```
// Rolls two dice until a sum of 7 is reached. 
import java.util.*; 
public class Dice { 
     public static void main(String[] args) { 
         Random rand = new Random(); 
         int tries = 0; 
        int sum = 0:
        while (sum != 7) {
              // roll the dice once 
              int roll1 = rand.nextInt(6) + 1; 
              int roll2 = rand.nextInt(6) + 1; 
             sum = roll1 + roll2;
             System.out.println(roll1 + " + " + roll2 + " = " + sum);
              tries++; 
 } 
         System.out.println("You won after " + tries + " tries!"); 
 }
```
}

#### **Random question**

- Write a program that plays an adding game.
	- Ask user to solve random adding problems with 2-5 numbers.
	- The user gets 1 point for a correct answer, 0 for incorrect.
	- The program stops after 3 incorrect answers.

```
4 + 10 + 3 + 10 = 27 
9 + 2 = 11 
8 + 6 + 7 + 9 = 25 
Wrong! The answer was 30 
5 + 9 = 13 
Wrong! The answer was 14 
4 + 9 + 9 = 22 
3 + 1 + 7 + 2 = 134 + 2 + 10 + 9 + 7 = 42 
Wrong! The answer was 32 
You earned 4 total points.
```
#### **Random answer**

```
// Asks the user to do adding problems and scores them. 
import java.util.*; 
public class AddingGame { 
     public static void main(String[] args) { 
        Scanner console = new Scanner(System.in);
        Random rand = new Random();
         // play until user gets 3 wrong 
        int points = 0;int wrong = 0;
        while (wrong < 3) {
             int result = play(console, rand); // play one game 
            if (result > 0) {
                 points++; 
             } else { 
                 wrong++; 
 } 
 } 
         System.out.println("You earned " + points + " total points.");
```
}

#### **Random answer 2**

...

}

}

```
 // Builds one addition problem and presents it to the user. 
     // Returns 1 point if you get it right, 0 if wrong. 
    public static int play(Scanner console, Random rand) { 
         // print the operands being added, and sum them 
        int operands = rand.nextInt(4) + 2;
        int sum = rand.nextInt(10) + 1;
         System.out.print(sum); 
        for (int i = 2; i \le operands; i++) {
            int n = \text{rand.nextInt}(10) + 1;sum += n;System.out.print(" + " + n);
 } 
        System.out.print(" = ");
         // read user's guess and report whether it was correct 
        int quess = console.nextInt();
        if (quess == sum) {
             return 1; 
         } else { 
             System.out.println("Wrong! The answer was " + total); 
             return 0; 
 }
```
## **The do/while loop**

- **do/while loop**: Performs its test at the end of each repetition.
	- Guarantees that the loop's  $\{\}$  body will run at least once.

do { **statement(s)**;

} while (**test**);

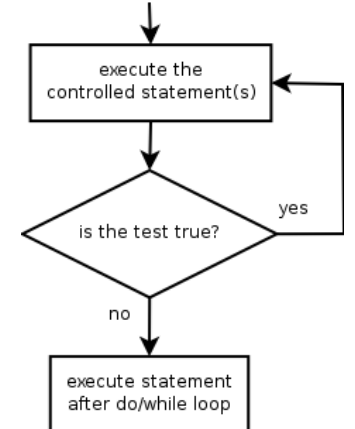

**// Example: prompt until correct password is typed**  String phrase; **do {**  System.out.print("Type your password: ");  $phrase = console.next();$ **} while (!phrase.equals("abracadabra"));** 

#### **do/while question**

- Modify the previous Dice program to use do/while.
	- $2 + 4 = 6$  $3 + 5 = 8$  $5 + 6 = 11$  $1 + 1 = 2$  $4 + 3 = 7$ You won after 5 tries!

• Is do/while a good fit for our past Sentinel program?

#### **do/while answer**

```
// Rolls two dice until a sum of 7 is reached. 
import java.util.*; 
public class Dice { 
     public static void main(String[] args) { 
        Random rand = new Random();
        int tries = 0;
         int sum; 
         do { 
            int roll1 = rand.nextInt(6) + 1; // one roll
            int roll2 = rand.nextInt(6) + 1;
            sum = roll1 + roll2;
            System.out.println(roll1 + " + " + roll2 + " = " + sum);
             tries++; 
         } while (sum != 7);
```
}

}

System.out.println("You won after " + tries + " tries!");

#### **Type boolean**

#### **Methods that are tests**

- Some methods return logical values.
	- A call to such a method is used as a **test** in a loop or if.

```
Scanner console = new Scanner (System.in);
System.out.print("Type your first name: "); 
String name = console.next();
```
if (**name.startsWith("Dr.")**) { System.out.println("Will you marry me?"); } else if (**name.endsWith("Esq.")**) { System.out.println("And I am Ted 'Theodore' Logan!");

### **String test methods**

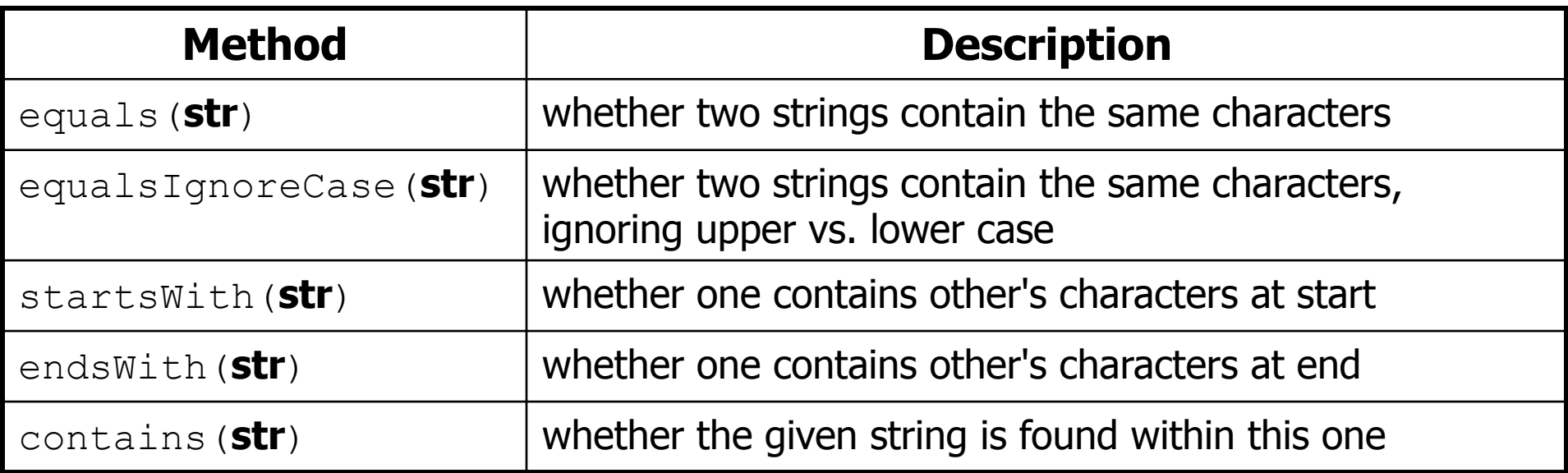

String name = console.next();

```
if (name.contains("Prof")) {
```
System.out.println("When are your office hours?");

```
} else if (name.equalsIgnoreCase("STUART")) {
```
System.out.println("Let's talk about meta!");

```
}
```
#### **Type boolean**

- **boolean:** A logical type whose values are true and false.
	- A logical **test** is actually a boolean expression.
	- It is legal to:
		- create a boolean variable
		- pass a boolean value as a parameter
		- return a boolean value from methods
		- call a method that returns a boolean and use it as a test

```
boolean minor = (age < 21); 
boolean isProf = name.contains("Prof"); 
boolean lovesCSE = true;
```

```
// allow only CSE-loving students over 21 
if (minor || isProf || !lovesCSE) { 
     System.out.println("Can't enter the club!"); 
}
```
### **Using boolean**

- Why is type boolean useful?
	- Can capture a complex logical test result and use it later
	- Can write a method that does a complex test and returns it
	- Makes code more readable
	- Can pass around the result of a logical test (as param/return)

```
boolean goodAge = age >= 12 && age < 29;
boolean goodHeight = height > = 78 && height < 84;
boolean rich = salary >= 100000.0;
if ((goodAge && goodHeight) || rich) { 
     System.out.println("Okay, let's go out!"); 
} else { 
     System.out.println("It's not you, it's me..."); 
}
```
#### **Returning boolean**

```
public static boolean isPrime(int n) { 
    int factors = 0;
    for (int i = 1; i \le n; i++) {
        if (n \frac{6}{5} i == 0) {
              factors++; 
 } 
 } 
    if (factors == 2) {
         return true; 
     } else { 
         return false; 
 } 
}
```
...

}

• Calls to methods returning boolean can be used as tests: if (**isPrime(57)**) {

# **Boolean question**

• Improve our "rhyme" / "alliterate" program to use boolean methods to test for rhyming and alliteration.

Type two words: **Bare blare**  They rhyme! They alliterate!

#### **Boolean answer**

```
 if (rhyme(word1, word2)) { 
         System.out.println("They rhyme!"); 
 } 
     if (alliterate(word1, word2)) { 
         System.out.println("They alliterate!"); 
 } 
 ... 
// Returns true if s1 and s2 end with the same two letters. 
public static boolean rhyme(String s1, String s2) { 
    if (s2.length() > = 2 & & s1.endsWith(s2.substring(s2.length() - 2))) { } return true; 
     } else { 
         return false; 
 } 
} 
// Returns true if s1 and s2 start with the same letter. 
public static boolean alliterate(String s1, String s2) { 
     if (s1.startsWith(s2.substring(0, 1))) { 
         return true; 
     } else { 
         return false; 
 } 
}
```
## **"Boolean Zen", part 1**

• Students new to boolean often test if a result is true:

```
if (isPrime(57) == true) { // bad
 ... 
}
```
• But this is unnecessary and redundant. Preferred:

```
if (isPrime(57)) { // good
 ... 
}
```
• A similar pattern can be used for a false test:

if (**isPrime(57) == false**) { **// bad** 

if (**!isPrime(57)**) { **// good** 

## **"Boolean Zen", part 2**

• Methods that return boolean often have an if/else that returns true or false:

```
public static boolean bothOdd(int n1, int n2) { 
     if (n1 % 2 != 0 && n2 % 2 != 0) { 
          return true; 
     } else { 
          return false; 
 } 
}
```
– But the code above is unnecessarily verbose.

# **Solution w/ boolean var**

• We could store the result of the logical test.

```
public static boolean bothOdd(int n1, int n2) { 
     boolean test = (n1 % 2 != 0 && n2 % 2 != 0); 
     if (test) { // test == true 
         return true; 
     } else { // test == false 
         return false; 
 } 
}
```
– Notice: Whatever test is, we want to return that.

- If test is true, we want to return true.
- If test is false, we want to return false.

# **Solution w/ "Boolean Zen"**

- Observation: The  $if/else$  is unnecessary.
	- The variable test stores a boolean value; its value is exactly what you want to return. So return that!

```
public static boolean bothOdd(int n1, int n2) { 
     boolean test = (n1 \tfrac{1}{2} 2 != 0 \tfrac{1}{2} n2 \tfrac{2}{3} 2 != 0); return test; 
}
```
• An even shorter version:

}

 $-$  We don't even need the variable  $test.$ We can just perform the test and return its result in one step.

```
public static boolean bothOdd(int n1, int n2) { 
     return (n1 % 2 != 0 && n2 % 2 != 0);
```
## **"Boolean Zen" template**

• Replace

```
public static boolean name(parameters) { 
     if (test) { 
          return true; 
      } else { 
          return false; 
 } 
}
```
• with

```
public static boolean name(parameters) { 
     return test; 
}
```
## **Improved isPrime method**

• The following version utilizes Boolean Zen:

```
public static boolean isPrime(int n) { 
    int factors = 0;
    for (int i = 1; i <= n; i++) {
        if (n \frac{6}{5} i == 0) {
             factors++; 
 } 
 } 
     return factors == 2; // if n has 2 factors, true 
}
```
• Modify our Rhyme program to use Boolean Zen.

#### **Boolean Zen answer**

```
public static void main(String[] args) {
    Scanner console = new Scanner(System.in);
     System.out.print("Type two words: "); 
    String word1 = console.next().toLowerCase();
    String word2 = console.next().toLowerCase();
     if (rhyme(word1, word2)) { 
         System.out.println("They rhyme!"); 
 } 
     if (alliterate(word1, word2)) { 
        System.out.println("They alliterate!");
     } 
} 
// Returns true if s1 and s2 end with the same two letters. 
public static boolean rhyme(String s1, String s2) { 
    return s2.length() \geq 2 \& S1.endsWith(s2.substring(s2.length() - 2));} 
// Returns true if s1 and s2 start with the same letter. 
public static boolean alliterate(String s1, String s2) { 
     return s1.startsWith(s2.substring(0, 1)); 
}
```
## **"Short-circuit" evaluation**

- Java stops evaluating a test if it knows the answer.
	- $-$  && stops early if any part of the test is  $false$
	- $\vert \ \vert$  stops early if any part of the test is  $true$
- The following test will crash if s2's length is less than 2:

```
// Returns true if s1 and s2 end with the same two letters. 
public static boolean rhyme(String s1, String s2) { 
     return s1.endsWith(s2.substring(s2.length() - 2)) && 
           s1.length() > = 2 & & s & s2.length() > = 2;}
```
• The following test will not crash; it stops if length  $<$  2:

```
49
// Returns true if s1 and s2 end with the same two letters. 
public static boolean rhyme(String s1, String s2) { 
     return s1.length() >= 2 && s2.length() >= 2 && 
           s1.endsWith(s2.substring(s2.length() - 2));
}
```
# **De Morgan's Law**

- **De Morgan's Law**: Rules used to negate boolean tests.
	- Useful when you want the opposite of an existing test.

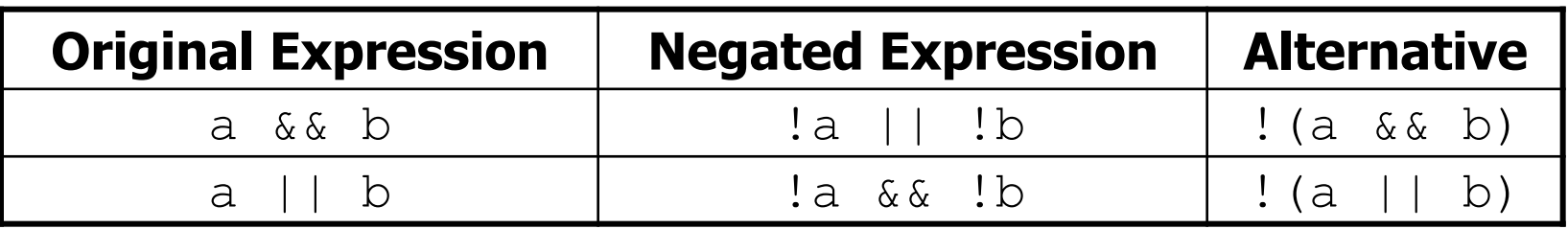

– Example:

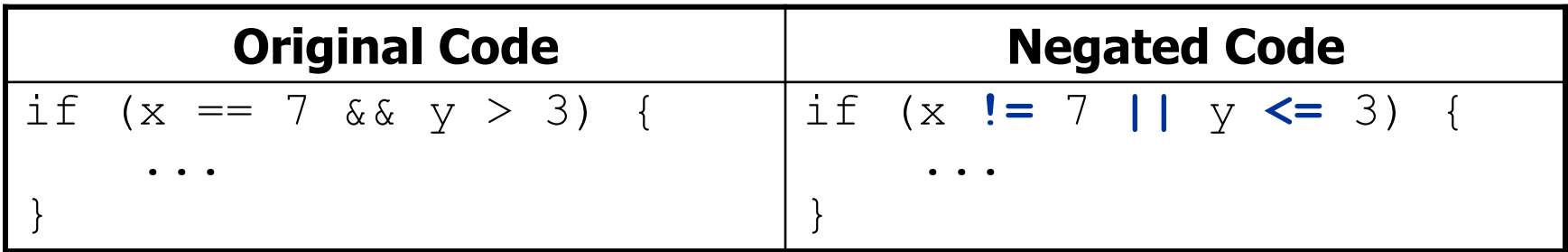

# **Boolean practice questions**

- Write a method named isVowel that returns whether a String is a vowel (a, e, i, o, or u), case-insensitively.
	- isVowel("q") returns false
	- isVowel("A") returns true
	- isVowel("e") returns true
- Change the above method into an isNonVowel that returns whether a *String* is any character except a vowel.
	- isNonVowel("q") returns true
	- isNonVowel("A") returns false
	- isNonVowel("e") returns false

## **Boolean practice answers**

```
// Enlightened version. I have seen the true way (and false way) 
public static boolean isVowel(String s) { 
     return s.equalsIgnoreCase("a") || s.equalsIgnoreCase("e") || 
            s.equalsIgnoreCase("i") || s.equalsIgnoreCase("o") || 
            s.equalsIgnoreCase("u"); 
}
```

```
// Enlightened "Boolean Zen" version 
public static boolean isNonVowel(String s) { 
     return !s.equalsIgnoreCase("a") && !s.equalsIgnoreCase("e") && 
            !s.equalsIgnoreCase("i") && !s.equalsIgnoreCase("o") && 
            !s.equalsIgnoreCase("u");
```

```
 // or, return !isVowel(s);
```
}

# **When to return?**

- Methods with loops and return values can be tricky.
	- When and where should the method return its result?
- Write a method seven that accepts a Random parameter and uses it to draw up to ten lotto numbers from 1-30.
	- If any of the numbers is a lucky 7, the method should stop and return  $true.$  If none of the ten are 7 it should return  $false.$
	- The method should print each number as it is drawn.

15 29 18 29 11 3 30 17 19 22 (first call) 29 5 29 4 **7** (second call)

# **Flawed solution**

```
// Draws 10 lotto numbers; returns true if one is 7. 
public static boolean seven(Random rand) { 
    for (int i = 1; i \le 10; i++) {
        int num = rand.nextInt(30) + 1;
         System.out.print(num + " "); 
         if (num == 7) { 
             return true; 
         } else { 
             return false; 
 } 
 } 
}
```
- The method always returns immediately after the first roll.
- This is wrong if that roll isn't a 7; we need to keep rolling.

# **Returning at the right time**

```
// Draws 10 lotto numbers; returns true if one is 7. 
public static boolean seven(Random rand) { 
    for (int i = 1; i \le 10; i++) {
        int num = rand.nextInt(30) + 1;
         System.out.print(num + " "); 
         if (num == 7) { // found lucky 7; can exit now 
             return true; 
 } 
 }
     return false; // if we get here, there was no 7
}
```
- Returns  $true$  immediately if  $7$  is found.
- If 7 isn't found, the loop continues drawing lotto numbers.
- $-$  If all ten aren't 7, the loop ends and we return  $false$ .

# **while loop question**

- Write a method digitSum that accepts an integer parameter and returns the sum of its digits.
	- Assume that the number is non-negative.
	- $-$  Example: digitSum (29107) returns  $2+9+1+0+7$  or 19

 $-$  Hint: Use the  $\frac{1}{6}$  operator to extract a digit from a number.

#### **while loop answer**

```
public static int digitSum(int n) { 
    n = Math.abs(n); // handle negatives 
   int sum = 0;
    while (n > 0) { 
        sum = sum + (n % 10); // add last digit 
        n = n / 10; // remove last digit 
 }
```

```
 return sum;
```
}

## **Boolean return questions**

- hasAnOddDigit: returns true if any digit of an integer is odd.
	- hasAnOddDigit(4822116) returns true
	- hasAnOddDigit(2448) returns false

- allDigitsOdd: returns true if every digit of an integer is odd.
	- allDigitsOdd(135319) returns true
	- allDigitsOdd(9174529) returns false

- isAllVowels: returns true if every char in a String is a vowel.
	- isAllVowels("eIeIo") returns true
	- isAllVowels("oink") returns false
		- 58 • These problems are available in our Practice-It! system under **5.x**.

### **Boolean return answers**

```
public static boolean hasAnOddDigit(int n) { 
    while (n != 0) {
         if (n % 2 != 0) { // check whether last digit is odd 
             return true; 
 } 
        n = n / 10;
 } 
     return false; 
}
public static boolean allDigitsOdd(int n) { 
    while (n != 0) {
         if (n % 2 == 0) { // check whether last digit is even 
             return false; 
 } 
        n = n / 10;
 } 
     return true; 
}
public static boolean isAllVowels(String s) { 
    for (int i = 0; i < s. length(); i++) {
        String letter = s.substring(i, i + 1);
         if (!isVowel(letter)) { 
             return false; 
 } 
 } 
     return true; 
}
```
# **Logical Assertions**

# **Logical assertions**

• **assertion**: A statement that is either true or false.

Examples:

- Java was created in 1995.
- The sky is purple.
- 23 is a prime number.
- 10 is greater than 20.
- $-$  x divided by 2 equals 7. (depends on the value of x)

• An assertion might be false ("The sky is purple" above), but it is still an assertion because it is a true/false statement.

### **Reasoning about assertions**

• Suppose you have the following code:

```
if (x > 3) {
     // Point A 
    x--;} else { 
     // Point B 
    x++; // Point C 
} 
// Point D
```
• What do you know about  $x$ 's value at the three points?  $-$  Is  $x > 3$ ? Always? Sometimes? Never?

#### **Assertions in code**

- We can make assertions about our code and ask whether they are true at various points in the code.
	- Valid answers are ALWAYS, NEVER, or SOMETIMES.

```
System.out.print("Type a nonnegative number: "); 
double number = console.nextDouble(); 
// Point A: is number < 0.0 here? 
(SOMETIMES)
```

```
while (number < 0.0) {
 // Point B: is number < 0.0 here? 
(ALWAYS) 
     System.out.print("Negative; try again: "); 
     number = console.nextDouble();
```
 *// Point C: is number < 0.0 here? (SOMETIMES)*  }

*// Point D: is number < 0.0 here? (NEVER)* 

# **Reasoning about assertions**

- Right after a variable is initialized, its value is known: int  $x = 3$ ; **// is x > 0? ALWAYS**
- In general you know nothing about parameters' values: public static void mystery(int a, int b) { **// is a == 10? SOMETIMES**
- But inside an  $if$ , while, etc., you may know something: public static void mystery(int a, int b) { if (a  $< 0$ ) { **// is a == 10? NEVER**  ... }

}

## **Assertions and loops**

- At the start of a loop's body, the loop's test must be  $true$ : while  $(y < 10)$  { **// is y < 10? ALWAYS**  ... }
- After a loop, the loop's test must be  $false$ : while  $(y < 10)$  { **....** }

**// is y < 10? NEVER** 

• Inside a loop's body, the loop's test may become false: while  $(y < 10)$  {  $y++;$  **// is y < 10? SOMETIMES** }

# **"Sometimes"**

- Things that cause a variable's value to be unknown (often leads to "sometimes" answers):
	- reading from a Scanner
	- $-$  reading a number from a Random object
	- a parameter's initial value to a method
- If you can reach a part of the program both with the answer being "yes" and the answer being "no", then the correct answer is "sometimes".
	- If you're unsure, "Sometimes" is a good guess.

#### **Assertion example 1**

```
public static void mystery(int x, int y) { 
    int z = 0:
```
#### *// Point A*

while 
$$
(x \ge y)
$$
 {  
\n// Point B  
\n $x = x - y;$   
\n $z++;$   
\nif  $(x != y)$  {  
\n// Point C  
\n $z = z * 2;$ 

 *// Point D* 

}

}

 *// Point E*  System.out.println(z); Which of the following assertions are true at which point(s) in the code? Choose ALWAYS, NEVER, or SOMETIMES.

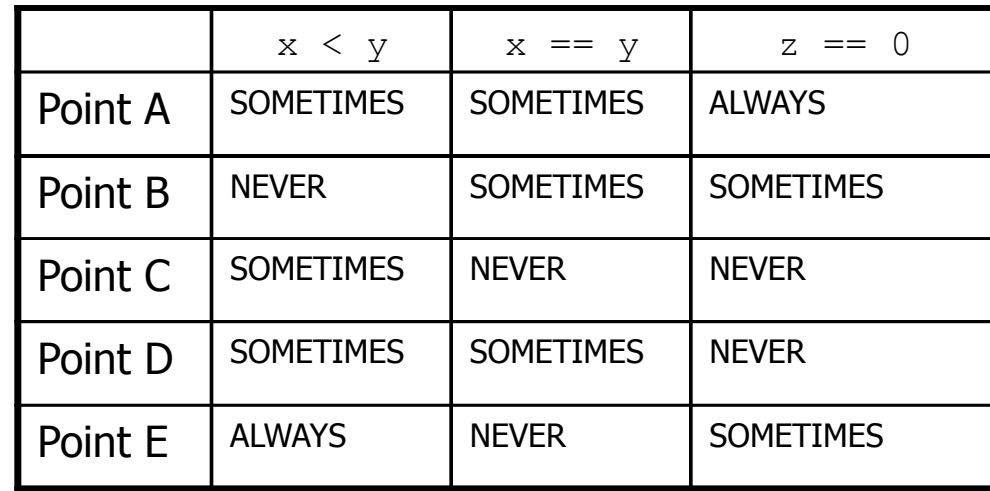

#### **Assertion example 2**

```
public static int mystery(Scanner console) { 
    int prev = 0;
    int count = 0;
     int next = console.nextInt();
```
#### *// Point A*

}

}

```
while (next != 0) {
     // Point B
```

```
if (next == prev) {
     // Point C
```
Which of the following assertions are true at which point(s) in the code? Choose ALWAYS, NEVER, or SOMETIMES.

```
 count++; 
 } 
        prev = next; next = console.nextInt(); 
         // Point D 
     // Point E 
     return count;
```
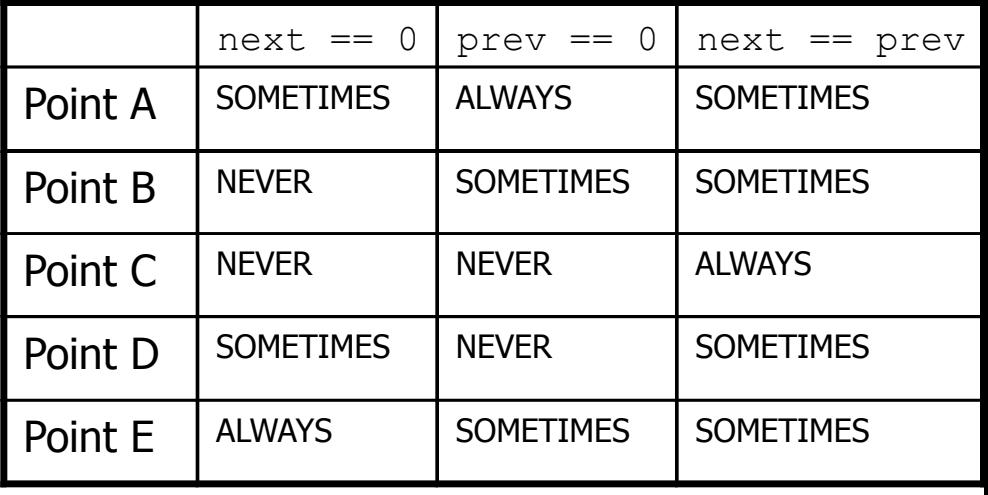

#### **Assertion example 3**

```
// Assumes y \ge 0, and returns x^ypublic static int pow(int x, int y) { 
    int prod = 1;
```

```
 // Point A 
    while (y > 0) {
         // Point B 
        if (y \& 2 == 0) {
            // Point C 
            x = x * x;
            y = y / 2; // Point D 
         } else { 
             // Point E 
            prod = prod * x;y--; // Point F 
 } 
 } 
     // Point G 
     return prod;
```
}

Which of the following assertions are true at which point(s) in the code? Choose ALWAYS, NEVER, or SOMETIMES.

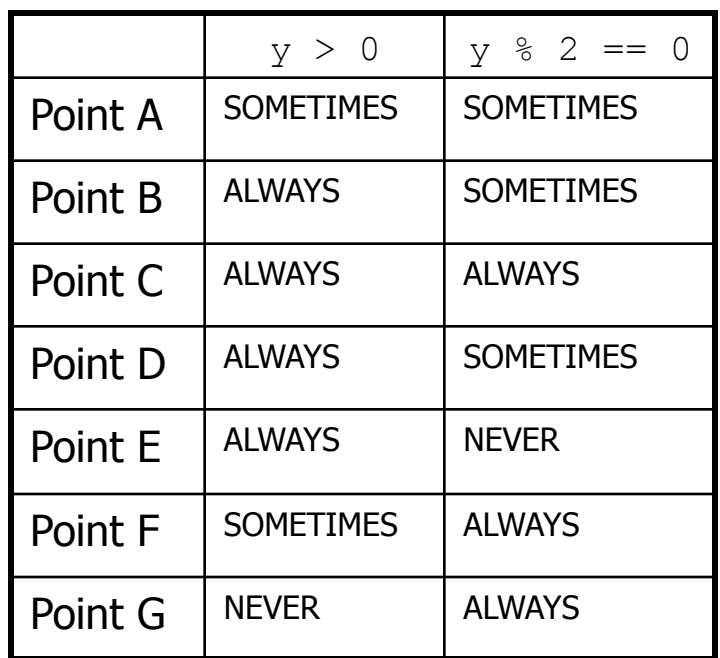